# NAD

## USB-1C MICROPHONE *CONDENSER MICROPHONE*

Congratulations on your purchase of the Nady USB-1C Condenser Microphone. This superior microphone is perfect for recording studio vocals, acoustic instruments, podcasts, ambient instrument audio, or any audio source to your preferred DAW (Digital Audio Workstation). Just connect the mic to your computer's USB port with the supplied USB cable and launch your DAW. You are now ready to record! Powerful and versatile, the USB-1C microphone meets the stringent requirements of even the most demanding digital recording and live broadcasting applications.

#### FEATURES

- Perfect for high quality recordings of vocals, acoustic instruments, and ambient instrumentation, as well as pod-casting and online communication
- Connects directly to any computer with a USB 2.0 (or higher) input port for easy plug-and-play operation
- Features large pressure-gradient condenser gold-sputtered diaphragm and FET preamplifiers for warm, natural reproduction of the most subtle to the most powerful audio sources
- Full frequency response with rich warmth and crisp, transparent audio
- Minimal self-noise, increased dynamic range, and maximum SPL capacity
- Rugged compact construction with protective mesh grill and internal shock absorption
- Basemount mic holder fits any standard mic stand
- 10' USB cable included

### UNPACKING, INSPECTION, STORAGE AND TRANSPORT

Your USB-1C microphone was carefully packed at the factory, and the carton was designed to protect the unit during shipping. Please retain this container in the highly unlikely event that you ever need to return your microphone for servicing.

### STANDARD ITEMS SUPPLIED

USB-1C Microphone 10' USB cable Microphone Basemount User Guide Warranty Card

### OPTIONAL ACCESSORIES

Aluminum flight case (SMCC-2) Shockmount (SSM-3) Foam windscreen (FW-2) Microphone Pop Filter with stand clamp (MPF-6) Mic stand with boom (MST-5B)

#### GETTING STARTED

#### *Windows* **XP/Vista/7/8**

- 1. Connect the USB-1C to the computer using the supplied USB cable. The LED will light to indicate that the microphone is receiving USB power. Windows will automatically install the universal drivers. The USB-1C is now recognized as a windows audio device. To set your USB-1C as the default device and change computer-controlled gain, access the control panel.
- 2. Access Sounds and Audio Devices through the control panel.
- 3. Select "Nady USB Microphone" as Sound recording Default device under the Audio tab. The default device is used in simple programs like those for teleconferencing or Sound Recorder. In most pro audio programs you can select which device (or multiple devices) to use within the program itself. To set computer-controlled gain, click the Volume button.
- 4. The Wave In window sets the computer controlled gain or mutes the microphone.

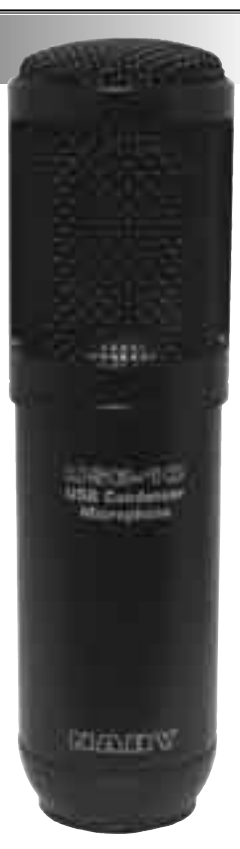